## 表領域の空き領域を表示する

## 「ORA-01653 表:○○○を拡張できません」の対処方法

表領域の空き領域を表示する SELECT tablespace\_name , file\_id , block\_id , bytes from dba\_free\_space ;

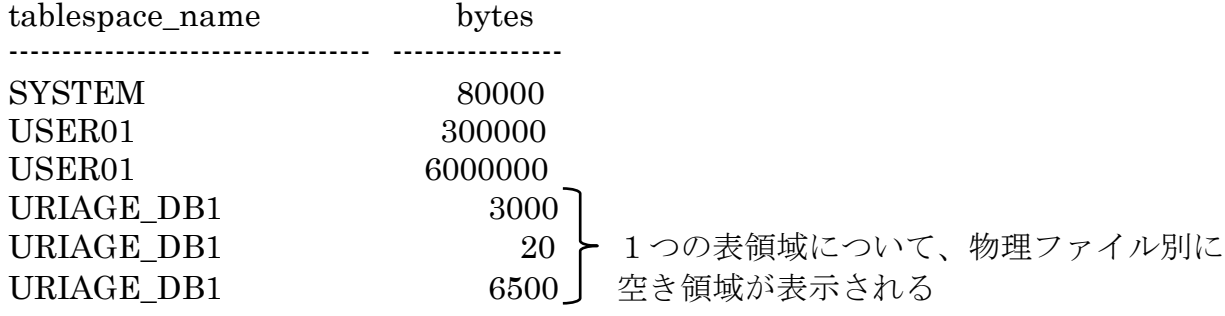

表領域の空き領域の合計を表示する

SELECT tablespace\_name , sum( bytes ) from dba\_free\_space group by tablespace\_name ;

tablespace\_name sum( bytes ) ---------------------------------- ------------------- SYSTEM 80000 USER01 6300000 URIAGE\_DB1 9520

ORA-01653 表:○○○を拡張できません

エラー対応

・表領域用の物理ファイルの追加

・バックアップ処理において、追加した物理ファイルのパックアップ操作を追加